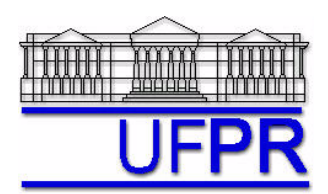

## **TMEC-051 DINÂMICA DOS FLUIDOS COMPUTACIONAL – 2020/2-remoto**

# **6 <sup>o</sup> TRABALHO COMPUTACIONAL**

Apresentação: 24 Fev 2021; esclarecimento de dúvidas em aula: 3 Mar 2021

Entrega até **10 Mar 2021**

Implementar um programa computacional para resolver com o método de volumes finitos o problema definido por

$$
Re \frac{du^2}{dx} = \frac{d^2 u}{dx^2}
$$
 :  $u(0) = 0$  e  $u(1) = 1$ 

### **Modelo numérico**:

- Aproximações numéricas a usar: CDS-2 para advecção e difusão.
- Aplicar as condições de contorno com volumes fictícios.
- Usar o método TDMA para resolver o sistema de equações algébricas.
- Para interromper o processo iterativo, usar sobre  $\bar{u}$  (média da velocidade obtida com a regra do retângulo) o procedimento da seção 3.4.1 das notas de aula.

**Dados:**  $Re = 5$ ,  $N = 16$  (volumes de controle reais)  $\mu = 1$  Pa.s

#### **Resultados a apresentar**:

- 1) Gráfico de  $|\Delta \overline{u}_i| = |\overline{u}_i \overline{u}_{i-1}|$  (em escala logarítmica) em cada iteração *i versus* número da iteração (em escala decimal), onde  $\bar{u}$  é a média da velocidade obtida com a regra do retângulo.
- 2) Uma tabela contendo em cada linha (incluindo os dois contornos): número do volume, *x<sup>P</sup>* e *u<sup>P</sup>* numérico.
- 3) Gráfico de *u<sup>P</sup>* numérico *versus xP*, incluindo os dois contornos; usar um círculo em cada ponto plotado e unir estes pontos por retas.
- 4) Solução numérica (obtida com a regra do retângulo) da velocidade média, e sua estimativa (U) do erro.
- 5) Solução numérica da tensão cisalhante em  $x = 1$  m, e sua estimativa (U) do erro.
- 6) Informar a linguagem computacional utilizada e incluir a listagem do programa computacional implementado para calcular os resultados. (**A nota será zero se este item não for atendido.**)

**As estimativas de erro devem ser feitas com o estimador GCI, de acordo com o capítulo 3 da apostila, e informando junto as malhas auxiliares com N = 8 e 4, e suas soluções numéricas, bem como pU, p, r e FS, e a apresentação final da solução numérica.**

#### **DIRETRIZES OBRIGATÓRIAS**

- 1. Usar **PRECISÃO DUPLA** nos cálculos e apresentar os resultados com 15 algarismos significativos.
- 2. **IDENTIFICAR CADA ITEM** dos resultados a apresentar com seu respectivo número.
- 3. Apresentar os **RESULTADOS NA SEQUÊNCIA** solicitada no trabalho.
- 4. **SÓ APRESENTAR** o número do TC, data de entrega, seu nome e os resultados solicitados no trabalho.
- 5. Usar as devidas **unidades** em todas as variáveis.
- Haverá perda de 10 pontos (de 100) para cada um dos itens acima (das diretrizes obrigatórias) que não for satisfeito.
- **Este trabalho computacional deve ser feito individualmente. Trabalhos idênticos receberão NOTA ZERO.**
- Havendo dúvidas, entrar em contato com o professor antes do prazo de entrega.
- **Para avaliação do trabalho, não se aceita entrega atrasada.**
- **O trabalho em formato PDF (identifique o arquivo com o seu nome) deverá ser enviado para o e-mail** [chmcfd@gmail.com](mailto:chmcfd@gmail.com)